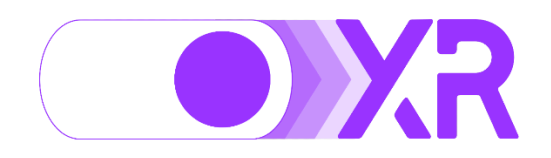

La documentación referente a las integraciones con la plataforma Monaccode Native se encuentra en [APIs: List](https://nativedevelopapimanagement.developer.azure-api.net/apis) -[Microsoft Azure API Management -](https://nativedevelopapimanagement.developer.azure-api.net/apis) developer portal (azure[api.net\)](https://nativedevelopapimanagement.developer.azure-api.net/apis) desde allí se puede acceder a la documentación de las diferentes APIs, gestionar su suscripción, material de ejemplo, e incluso poder probar las funcionalidades de cada endpoint.

Para cualquier consulta o comentario puede escribir por el siguiente formulario<https://forms.office.com/r/JqUNL9S5y6>

Correo de Soporte: [hello@monaccode.com](mailto:hello@monaccode.com)